# **DES-1B31Q&As**

Specialist - Systems Administrator, Elastic Cloud Storage (ECS) Exam

### **Pass EMC DES-1B31 Exam with 100% Guarantee**

Free Download Real Questions & Answers **PDF** and **VCE** file from:

**https://www.leads4pass.com/des-1b31.html**

100% Passing Guarantee 100% Money Back Assurance

Following Questions and Answers are all new published by EMC Official Exam Center

**C** Instant Download After Purchase **83 100% Money Back Guarantee** 365 Days Free Update

800,000+ Satisfied Customers  $603$ 

**Leads4Pass** 

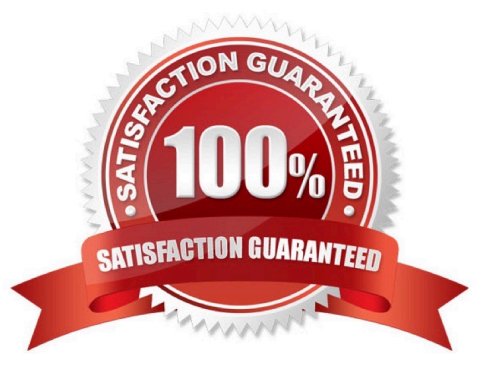

## **Leads4Pass**

#### **QUESTION 1**

What can be used to access OpenStack Swift data on an ECS?

- A. S3 Curl from ECS ECS UI
- B. S3 browser ECS CLI
- C. OpenStack Swift client browser OpenStack Swift API
- D. Amazon S3 REST API ECS CLI

Correct Answer: D

#### **QUESTION 2**

How do ECS object users authenticate to the ECS OpenStack Swift Service when running the Version 2 protocol?

- A. Simple token
- B. Scoped token
- C. PEA file
- D. Login and password
- Correct Answer: B

#### **QUESTION 3**

Which Centera feature is supported in an ECS 3.0 CAS environment?

- A. Shredding (DOD 5015.2)
- B. Advance Retention
- C. Erasure Coding
- D. Single Instance Storage
- Correct Answer: D

#### **QUESTION 4**

An organization is planning to integrate many S3 client applications with ECS. The applications are using virtual host style addressing for bucket identification.

What configuration should the storage administrator use?

A. Apply the DNS host record and create the needed base URL on ECS Make the needed changes to the S3 client configuration file

B. Apply the DNS wild card record and the host record for the load balancer Install the needed SSL certificate on the load balancer

C. Apply the DNS wild card record and the host record for the load balancer Create the needed base URL on ECS

D. Apply the DNS wild card record and the host record for the load balancer Install the needed SSL certificate on the ECS nodes

Correct Answer: C

**Leads4Pass** 

#### **QUESTION 5**

Which tab would a user select in the ECS portal to configure ESRS?

- A. Settings
- B. Manage
- C. Dashboard
- D. Connections
- Correct Answer: A

[Latest DES-1B31 Dumps](https://www.leads4pass.com/des-1b31.html) [DES-1B31 VCE Dumps](https://www.leads4pass.com/des-1b31.html) [DES-1B31 Exam Questions](https://www.leads4pass.com/des-1b31.html)